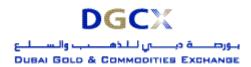

Sub.: Release of Trader Work Station (TWS) Version 5.0.0.1 & Mock Trading

Notice to all Members,

### Sub.: Release of Trader Work Station (TWS) Version 5.0.0.1 & Mock Trading

In pursuance of By-Laws of DGCX and Clearing Rules of DCCC, it is hereby notified as under:

In order to simplify operating procedures and facilitate introduction of new contracts, the existing trading software, TWS is proposed to be upgraded. Correspondingly the existing Member Administration Terminal (MAT) and TWS set-ups would have to be changed. Salient features of TWS Version 5.0.0.1 are provided in Annexure -1.

For smoother migration of new software, the Exchange would conduct mock trading sessions before actually implementing the software. These sessions are expected to test the modified software in near-live situation and help members to understand the features of the same.

Members are requested to participate extensively during these sessions and also arrange to modify their back office systems appropriately. Revised back office data file formats are provided in Annexure 3.

Members may please note that trades executed during mock trading sessions are not merged with their actual positions and it will not have any financial implication on them.

Based on the results of mock trading and feedback received from Members, TWS version 5.0.0.1 is proposed to **GO-LIVE on Friday, March 24, 2006**. It is to be noted that on implementation of new software, all existing Good Till Cancel / Good Till Date (GTC/GTD) orders would be cancelled. Members may take necessary steps with regards to such orders latest by Thursday, March 23, 2006 before end of trading hours.

The details of the schedule of events and other relevant information are as given below:

| Schedule of mock trading sessions                          |                     |  |
|------------------------------------------------------------|---------------------|--|
| 1 <sup>st</sup> Round of Mock Sessions                     | March 11 & 12, 2006 |  |
| 2 <sup>nd</sup> Round of Mock Sessions March 18 & 19, 2006 |                     |  |
| Timings during mock trading session                        |                     |  |
| Log-in Period                                              | 1030 to 1100 Hrs    |  |
| Mock Trading Period                                        | 1100 to 1600 Hrs    |  |
| Reports download from FTP Server                           | After 1700 Hrs      |  |

#### Procedures to be followed during Mock trading sessions

#### TWS Version 5.0.0.1 download

New versions of TWS & MAT applications shall be used for this mock trading. The new setup shall be available on the FTP server from 1800 Hrs on March 6, 2006 onwards. Members are requested to download those set-up files and install it in their respective PCs. Separate icons will be created in the desktop as "DGCX TWS Test" & "DGCX Member Administrator Test" for the TWS & MAT applications respectively. Please refer Annexure -2 for more details.

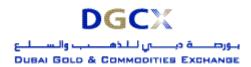

Sub.: Release of Trader Work Station (TWS) Version 5.0.0.1 & Mock Trading

### Login procedure

There is no change in the login procedure. Members can use their existing User ID and corresponding passwords to log-in to the TWS & MAT for the mock trading.

### Post trading activities

After the mock trading, the Exchange will generate reports which shall be available in the FTP server. Members may download the reports from the FTP Server for verification purposes. To reiterate, the trades executed in mock trading sessions will not involve any financial obligation for pay-in and pay-out.

#### Revert back to live

No additional activity is required for the live trading. Members have to start the respective live application from their desktop for the same. However, as a precaution, members are requested to logon to the live system after participating in the mock trading to avoid any log-in problem on the next trading day in the live environment. The live system will be available from 1630 to 1730 Hrs for the same.

Members are requested to take note of the same.

For Dubai Gold & Commodities Exchange

Basab Banerjee General Manager – Systems & Networking

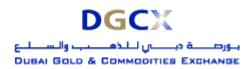

Sub.: Release of Trader Work Station (TWS) Version 5.0.0.1 & Mock Trading

#### Annexure 1 – Salient features of the TWS Ver 5.0.0.1:

### Area of impact

TWS application

- MAT application
- Back office file structures

#### **Features**

### 1. Quantity in terms of LOTS in all the interfaces

Henceforth all transaction quantities shall be referred in terms of LOTS i.e. for a Gold futures contract – quantity will be 1 LOT instead of 32 TROY OUNCES as used currently. Existing transaction data will be migrated with this logic so that quantity remains synchronized with new notations.

### 2. Discontinuation of UNITS option in TWS and Member Admin Log-in Screen

At present, the user has 3 options on the log-in screen in TWS and Member Administrator i.e. Units, Lots and Weights. The new software version will carry only Lots and Weights. Trading in terms of Units shall be discontinued.

#### 3. Change in password policy

The revised password policy is as under:

- The password should be of minimum 6 characters in length.
- It must comprise of at least 1 character from each of the following 3 character sets:
  - (a) Upper / Lower 26 letters of English Alphabet (A Z) / (a z)
  - (b) Ten digit Numerals (0 9)
  - (c) Special Characters (32 in number): (`~!@#\$%^&\*() +-={}|[]\:";'<>?,./)
- The password will be checked against log-in ID. The numeric part of the password should not comprise ONLY of numeric characters of log-in ID, e.g. in case log-in ID of an user is "21356", the following are INVALID passwords:
  - o min653? [digits are from user ID 21356]
  - o KM5P6T% [digits are from user ID 21356]
  - o "ADP17:", "PO~ad159", "A\$\$8MC" etc. would be more secured passwords.
- Space is not a valid password character
- Default password would be oms.123
- New password cannot be set to Default Password ("oms.123") by any user.

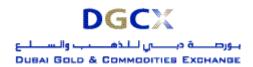

Sub.: Release of Trader Work Station (TWS) Version 5.0.0.1 & Mock Trading

### Annexure 2 - Steps for downloading NEW Version for participating in Mock Trading

#### Internet users:

Internet users can download the necessary set-up files from the existing FTP server (<a href="ftp://80.227.7.137">ftp://80.227.7.137</a>) and kept in the folder "Common\Setup\MockSetup50\Internet".

After downloading the new TWS setup file, "DGCXCLIENT50.exe" the same can be installed after double clicking. It will create new folders as "DGCX TWS Test" in the desktop. After installation open the "DGCX TWS Test" and login to the mock environment of DGCX.

For MAT, downloads the file "**DGCXMINI50.exe**". Once you double click the exe, it will install the software and create a new icon "**DGCX Member Administrator Test**". Kindly double click the icon to connect the mock environment.

#### Lease Line /ISDN Users:

Kindly download all the files kept in the folder "Common\Setup\ MockSetup50\Leased Line" in the FTP Server (<a href="ftp://192.168.70.60">ftp://192.168.70.60</a>) though Leased Line/ISDN before or after trading hours.

The installation procedure will be same as mention in the above section.

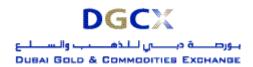

Sub.: Release of Trader Work Station (TWS) Version 5.0.0.1 & Mock Trading

# <u>Annexure 3 – Revised File Formats for Back Office Applications</u>

## Index

| 1.  | FORMAT FOR COMMODITY/CONTRACT     | 6   |
|-----|-----------------------------------|-----|
| 2.  | ONLINE TRADES TXT FILE            | .10 |
| 3.  | ALL TRADES CSV FILE               | .12 |
| 4.  | ONLINE ORDERS TXT FILE            | .14 |
| 5.  | MARKET STATISTICS FILE            | .16 |
| 6.  | POSITION (XML) FILE               | .18 |
| 7.  | POSITION (CSV) FILE               | .22 |
| 8.  | MARGIN FILE                       | .26 |
| 9.  | EXDI FILE                         | .27 |
| 10. | ONLINE DELIVERY REQUEST TXT FILE  | .29 |
| 11. | TERMINAL WISE POSITION (XML) FILE | .30 |

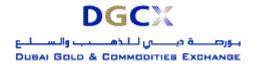

Sub.: Release of Trader Work Station (TWS) Version 5.0.0.1 & Mock Trading

## 1. FORMAT FOR COMMODITY/CONTRACT

| File Name: ContractMaster.csv                                           | File Type: CSV |  |
|-------------------------------------------------------------------------|----------------|--|
| Available: CNS                                                          | Mode: FTP      |  |
| There is no Header Row in file, it will start with following structure. |                |  |

| Sr.<br>No | Field Name                      | Field Size        | Remarks                                                                                                    |
|-----------|---------------------------------|-------------------|----------------------------------------------------------------------------------------------------|
| 1.        | Record Type                     | Char (6)          | COM- Commodity FUTCOM- Contract OPTCOM - Options                                                                                                    |
| 2.        | Instrument ID                   | Numeric(2,0)      | <ul> <li>2 – Reserved</li> <li>3 – Options Contract</li> <li>4 – Futures Contract</li> <li>5 – Spread Contract</li> <li>Not applicable for Commodities</li> </ul>                                                    |
| 3.        | Unique Identifier               | Numeric(10,0)     | Unique Identifier for the Commodity or Contract.  The value will uniquely identify an individual contract/ commodity.                                                                                                |
| 4.        | Underlying<br>Unique Identifier | Numeric(10,0)     | If the record is for Commodity then the value would be 0. In case of a Futures/Option contract the value would be the Underlying Unique Identifier of the Underlying.                                                |
| 5.        | Contract Code                   | Char (10)         | Commodity/Contract Code as defined by the exchange and used in the Trading Terminal                                                                                                    |
| 6.        | Commodity Asset                 | Char (10)         | Commodity Asset as defined by the exchange. Each Contract is attached to Asset.                                                                                                    |
| 7.        | Commodity<br>Group              | Char (25)         | Commodity Group to which the Commodity's Asset belongs. E.g. Precious Metals                                                                                                    |
| 8.        | Option Type                     | Char(2)           | If the Instrument Name is 'COM' – Blank Spaces If the Instrument Name is 'FUTCOM' – Blank Spaces If the Instrument Name is 'OPTCOM' – then CA - Call American PA - Put American CE - Call European PE - Put European |
| 9.        | Strike Price                    | Numeric<br>(28,8) | If the Instrument Name is COM – Blank Spaces If the Instrument Name is 'FUTCOM' – Blank Spaces If the Instrument Name is 'OPTCOM' – Strike Price.                                                                    |
| 10.       | Expiry Date                     | Char (11)         | DDMMMYYYY format for contracts. E.g. 23OCT2003                                                                                                    |
| 11.       | Base Price                      | Numeric<br>(28,8) | Base price that was applicable on the first trading date of the contract. Not applicable for commodity.                                                                                                    |
| 12.       | Contract<br>Description         | Char 25           | Description for Commodity OR Contract as given by Exchange                                                                                                    |

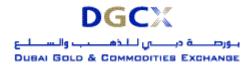

| Sr.<br>No | Field Name             | Field Size        | Remarks                                                                                                    |
|-----------|------------------------|-------------------|----------------------------------------------------------------------------------------------------|
| 13.       | Quotation Unit         | Numeric 12,0      | Quantity for which quote is provided. For example if gold is quoted for 10 grams, the value here would be 10.                                                                                                    |
| 14.       | Quotation Metric       | Char 5            | Unit in which the commodity's contract shall be quoted in. 'Grams' in case of Gold and 'Bales' in case of cotton.                                                                                                    |
| 15.       | Reserved               | Char 5            | Reserved for Future use.                                                                                                    |
| 16.       | Reserved               | Numeric(10,4)     | Reserved for Future use.                                                                                                    |
| 17.       | Reserved               | Char 5            | Reserved for Future use.                                                                                                    |
| 18.       | Reserved               | Numeric(10,4)     | Reserved for Future use.                                                                                                    |
| 19.       | Tradable Lot           | Numeric 12,0      | Quotation unit is considered as 1 lot. The multiple of lot is this value which means that quantity in order entry has to be in multiple of this lot. For e.g. if trading is done in lots of 100 gm where as the quotation unit is 10 gms. This will contain a value of 10. Therefore trading can be done in multiples of this. |
| 20.       | Price Tick             | Numeric<br>(28,8) | The value by which bid / offer should increase / decrease.                                                                                                    |
| 21.       | Near Month<br>Contract | Numeric(10,0)     | Unique Identifier of Near Month Contract in Spread.<br>Applicable only in case of Spread Contracts. Blank<br>spaces for others.                                                                                                    |
| 22.       | Far Month<br>Contract  | Numeric(10,0)     | Unique Identifier of Far Month Contract in Spread. Applicable only in case of Spread Contracts. Blank spaces for others.                                                                                                    |
| 23.       | Contract Start Date    | Char (11)         | dd-mmm-yyyy format                                                                                                    |
| 24.       | Contract End<br>Date   | Char (11)         | dd-mmm-yyyy format. This date is the actual last trading date of the contract. This date can be different from expiry date. The contract shall be identified with expiry date but would continue to trade till this date.                                                                                                    |
| 25.       | Tender Start Date      | Char (11)         | dd-mmm-yyyy format. The First date from which the contract would enter into tender period. Blank in case of Spread contract.                                                                                                    |
| 26.       | Tender End Date        | Char (11)         | dd-mmm-yyyy format. The last date till which Delivery can be tendered. Blank in case of Spread contract.                                                                                                    |
| 27.       | Delivery Start<br>Date | Char (11)         | dd-mmm-yyyy format. The first date from which Delivery can be submitted to the clearing house. Blank in case of Spread contract.                                                                                                    |
| 28.       | Delivery End<br>Date   | Char (11)         | dd-mmm-yyyy format. The last date till which Delivery can be submitted to the clearing house. Blank in case of Spread contract.                                                                                                    |
| 29.       | Reserved               | Char (11)         | Reserved for Future use.                                                                                                    |

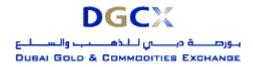

| Sr.<br>No | Field Name                  | Field Size        | Remarks                                                                                                    |
|-----------|-----------------------------|-------------------|----------------------------------------------------------------------------------------------------|
| 30.       | Margin Indicator            | Char (1)          | 0 – No Margin Applicable 1 - Margin in %age 2 – Margin in flat value.                                                          |
| 31.       | Regular Buy<br>Margin       | Numeric<br>(28,8) | 0 – if margin not applicable. %age of buy margin if margin indicator is 1. Flat rate per trading lot if margin indicator is 2  |
| 32.       | Regular Sell<br>Margin      | Numeric<br>(28,8) | 0 – if margin not applicable. %age of sell margin if margin indicator is 1. Flat rate per trading lot if margin indicator is 2 |
| 33.       | Special Buy<br>Margin       | Numeric<br>(28,8) | 0 – if margin not applicable. %age of buy margin if margin indicator is 1. Flat rate per trading lot if margin indicator is 2  |
| 34.       | Special Sell<br>Margin      | Numeric<br>(28,8) | 0 – if margin not applicable. %age of sell margin if margin indicator is 1. Flat rate per trading lot if margin indicator is 2 |
| 35.       | Tender Buy<br>Margin        | Numeric<br>(28,8) | 0 – if margin not applicable. %age of buy margin if margin indicator is 1. Flat rate per trading lot if margin indicator is 2  |
| 36.       | Tender Sell<br>Margin       | Numeric<br>(28,8) | 0 – if margin not applicable. %age of sell margin if margin indicator is 1. Flat rate per trading lot if margin indicator is 2 |
| 37.       | Delivery Buy<br>Margin      | Numeric<br>(28,8) | 0 – if margin not applicable. %age of buy margin if margin indicator is 1. Flat rate per trading lot if margin indicator is 2  |
| 38.       | Delivery Sell<br>Margin     | Numeric<br>(28,8) | 0 – if margin not applicable. %age of sell margin if margin indicator is 1. Flat rate per trading lot if margin indicator is 2 |
| 39.       | Limit for All Client        | Numeric<br>(28,8) | Maximum permissible limit for all clients including own accounts at commodity and contract level                               |
| 40.       | Limit for Only All Client   | Numeric<br>(28,8) | Maximum permissible limit for all clients excluding own accounts at commodity and contract level                               |
| 41.       | Limit for Only All<br>Own   | Numeric<br>(28,8) | Maximum permissible limit for all own accounts only at commodity and contract level                                            |
| 42.       | Limit Per Client<br>Account | Numeric<br>(28,8) | Maximum permissible limit for single client other than own accounts at commodity and contract level                            |
| 43.       | Limit Per Own<br>Account    | Numeric<br>(28,8) | Maximum permissible limit for single own accounts at commodity and contract level                                              |
| 44.       | Reserved                    | Char (1)          | Blank Spaces                                                                                                    |
| 45.       | Record Deleted              | Char (1)          | Y – The record is deleted by the exchange N – The record is active at exchange                                                 |
| 46.       | Remarks                     | Char (25)         | Any additional information that exchanges adds to commodity or contract.                                                       |
| 47.       | <b>Price Numerator</b>      | Numeric<br>(20,4) | Value to be used for deriving the Trade Value.                                                                                 |
| 48.       | Price<br>Denominator        | Numeric<br>(20,4) | Value to be used for deriving the Trade Value.                                                                                 |
| 49.       | <b>General</b>              | Numeric           | Value to be used for deriving the Trade Value.                                                                                 |

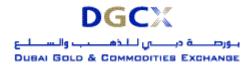

Sub.: Release of Trader Work Station (TWS) Version 5.0.0.1 & Mock Trading

| Sr.<br>No | Field Name         | Field Size | Remarks                                        |
|-----------|--------------------|------------|------------------------------------------------|
|           | <b>Numerator</b>   | (20,4)     |                                                |
| 50.       | <b>General</b>     | Numeric    | Value to be used for deriving the Trade Value. |
|           | <b>Denominator</b> | (20,4)     |                                                |

#### Note:

Henceforth the Trade Value would be derived as under:

Trade Value = Round (Rate \* (Price Numerator / Price Denominator) \* Quantity \* Tradable Lot \* (General Numerator / General Denominator),2)

In case of Options, rate should be replaced with premium. Wherever only Strike Price is used to ascertain value, in the above formula, rate should be replaced with Strike Price and wherever (Strike Price + Premium) is used to ascertain value, in the above formula, rate should be replaced with (Strike + Premium) e.g., if Futures contract of Silver is to be traded in lots of 1000 Troy Ounce, Quotation Price is in cents per Troy Ounce with following data:

Rate = US¢ 805.50 i.e. (US\$ 8.055)

Trading Unit: TOZ

Lot Size = 1000 (in terms of trading units)

Price Numerator = 1.0000 Price Denominator = 100.0000 General Numerator = 1.0000 General Denominator = 1.0000

Trade Value for each trade would be arrived as: ROUND (805.50 \* (1 / 100) \* 1 \* 1000 \* (1/1), 2) = 8055.00

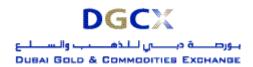

Sub.: Release of Trader Work Station (TWS) Version 5.0.0.1 & Mock Trading

## 2. ONLINE TRADES TXT FILE

| File Name: ddmmyyyyTrd.txt                                              | File Type: CSV |  |  |
|-------------------------------------------------------------------------|----------------|--|--|
| Available: Member / Trader Workstation                                  | Mode: Online   |  |  |
| There is no Header Row in file; it will start with following structure. |                |  |  |

| Sr.<br>No | Field Name              | Field Size                               | Remarks                                                                                                    |
|-----------|-------------------------|------------------------------------------|----------------------------------------------------------------------------------------------------|
| 1.        | Trade Number            | 9(7) [Numeric (7)]                       | Trade number                                                                                                    |
| 2.        | Trade Status            | 9(2) [Numeric (2)]                       | 11 – Original trade<br>12 – Modified trade                                                                                                    |
| 3.        | Instrument ID           | 9(2) [Numeric<br>(2)]                    | 2 – Reserved  3 – Options Contract 4 – Futures Contract 5 – Reserved                                                                                                  |
| 4.        | Instrument<br>Name      | X(6) [Char(6)]                           | 'FUTCOM' for Futures  'OPTCOM' for Options                                                                                                    |
| 5.        | Contract Code           | X(10)<br>[Char(10)]                      | Symbol                                                                                                    |
| 6.        | Expiry date             | DDMMMYYYY                                | Expiry Date of the contract e.g. 31DEC2003                                                                                                    |
| 7.        | Strike Price            | 9(7).99<br>[Numeric (7),<br>Decimal (2)] | If the Instrument Name is 'FUTCOM' – Blank Spaces If the Instrument Name is 'OPTCOM' – Strike Price.                                                                  |
| 8.        | Option Type             | X(2) [Char(2)]                           | If the Instrument Name is 'FUTCOM' – Blank Spaces If the Instrument Name is 'OPTCOM' – then CA - Call American PA - Put American CE - Call European PE - Put European |
| 9.        | Contract<br>Description | X(25)<br>[Char(25)]                      | Contract Description                                                                                                    |
| 10.       | Book Type               | X(2) [Char(2)]                           | 1 - Regular Lot                                                                                                    |
| 11.       | Book Type<br>Name       | X(3) [Char(3)]                           | Book Type " RL"                                                                                                    |
| 12.       | Market Type             | X(2) [Char(2)]                           | 1 – Normal                                                                                                    |
| 13.       | User Id                 | 9(10) [Numeric<br>(10)]                  | User Id                                                                                                    |
| 14.       | Branch No               | X(2) [Char(2)]                           | Branch Id                                                                                                    |
| 15.       | Buy/Sell Ind            | 9(1) [Numeric (1)]                       | 1-Buy 2-Sell                                                                                                    |
| 16.       | Trade quantity          | X(9) [Char(9)]                           | Traded Quantity                                                                                                    |
| 17.       | Price                   | 9(9).99<br>[Numeric (9),<br>Decimal(2)]  | Traded Price                                                                                                    |

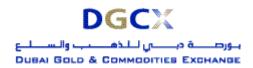

| 40  | D /Ol: (      | 0/4) [N]       | 4 01'1                                                |
|-----|---------------|----------------|-------------------------------------------------------|
| 18. | Pro/Client    | 9(1) [Numeric  | 1 – Client                                            |
|     |               | (1)]           | 2 – Pro                                               |
|     |               |                | If the trade status is "12", it will have the updated |
|     |               |                | information (for Client/Pro) after the trade          |
|     |               |                | modification has been updated by the exchange         |
| 19. | Account       | X(10)          | Client account number                                 |
|     |               | [Char(10)]     | In case of PRO TM ID                                  |
|     |               |                | If the trade status is "12", it will update the       |
|     |               |                | information (for Client account number) after the     |
|     |               |                | trade modification has been updated by the            |
|     |               |                | exchange.                                             |
| 20. | Participant   | X(12)          | Clearing Member ID                                    |
|     | Settler       | [Char(12)]     |                                                       |
| 21. | Spread Price  | 9(9).99        | Price at which the Spread Order was Matched.          |
|     |               | [Numer         | Blank Spaces in case of Trades not generated          |
|     |               | ic (9),        | through Spread Orders. The Spread Price can be        |
|     |               | Decimal(2)]    | Positive, Negative or Zero                            |
| 22. | Reserved      | X(5) [Char(5)] | Blank Spaces                                          |
| 23. | Reserved      | X(7) [Char(7)] | Blank Spaces                                          |
| 24. | Trade time    | X(20)          | DD MMM YYYY HH:MM:SS                                  |
|     |               | [Char(20)]     |                                                       |
| 25. | Last Modified | X(20)          | DD MMM YYYY HH:MM:SS                                  |
|     | Time          | [Char(20)]     | If the trade status is "12", then the time when the   |
|     |               |                | modifications has been accepted by the exchange.      |
|     |               |                | And if the trade status is "11", then the original    |
|     |               |                | "Trade Time".                                         |
| 26. | Order Number  | 9(15) [Numeric | Order number.                                         |
|     |               | (15)]          |                                                       |
| 27. | Reserved      | X(5) [Char(5)] | 'NIL'                                                 |
| 28. | User Remarks  | X(50)          | Remarks as entered by the operator while placing      |
|     |               | [Char(50)]     | corresponding order.                                  |

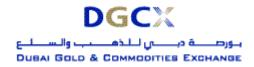

Sub.: Release of Trader Work Station (TWS) Version 5.0.0.1 & Mock Trading

# 3. ALL TRADES CSV FILE

| File Name: Trdyyyymmdd.csv                                              | File Type: CSV |  |
|-------------------------------------------------------------------------|----------------|--|
| Available: CNS                                                          | Mode: FTP      |  |
| There is no Header Row in file; it will start with following structure. |                |  |

| Sr.<br>No | Field Name              | Field Size                               | Remarks                                                                                                    |
|-----------|-------------------------|------------------------------------------|----------------------------------------------------------------------------------------------------|
| 1.        | Trade Number            | 9(7) [Numeric (7)]                       | Trade number                                                                                                    |
| 2.        | Trade Status            | 9(2) [Numeric (2)]                       | 11 – Original trade<br>12 – Modified trade                                                                                                    |
| 3.        | Instrument ID           | 9(2) [Numeric<br>(2)]                    | 2 – Reserved  3 – Options Contract  4 – Futures Contract  5 – Reserved                                                                                                |
| 4.        | Instrument<br>Name      | X(6) [Char(6)]                           | 'FUTCOM' for Futures  'OPTCOM' for Options                                                                                                    |
| 5.        | Contract Code           | X(10)<br>[Char(10)]                      | Contract Symbol                                                                                                    |
| 6.        | Expiry date             | DDMMMYYYY                                | Expiry Date of the contract e.g. 31DEC2000                                                                                                    |
| 7.        | Strike Price            | 9(7).99<br>[Numeric (7),<br>Decimal (2)] | If the Instrument Name is 'FUTCOM' – Blank Spaces If the Instrument Name is 'OPTCOM' – Strike Price.                                                                  |
| 8.        | Option Type             | X(2) [Char(2)]                           | If the Instrument Name is 'FUTCOM' – Blank Spaces If the Instrument Name is 'OPTCOM' – then CA - Call American PA - Put American CE - Call European PE - Put European |
| 9.        | Contract<br>Description | X(25)<br>[Char(25)]                      | Contract Description                                                                                                    |
| 10.       | Book Type               | X(2) [Char(2)]                           | 1 – Regular Lot                                                                                                    |
| 11.       | Book Type<br>Name       | X(3) [Char(3)]                           | Book Type " RL"                                                                                                    |
| 12.       | Market Type             | X(2) [Char(2)]                           | 1 – Normal                                                                                                    |
| 13.       | Trading Member ID       | X(12)<br>[Char(12)]                      | Trading Member ID                                                                                                    |
| 14.       | User Id                 | 9(10) [Numeric<br>(10)]                  | User Id                                                                                                    |
| 15.       | Buy/Sell Ind            | 9(1) [Numeric (1)]                       | 1-Buy 2-Sell                                                                                                    |
| 16.       | Trade Qty               | X(9) [Char(9)]                           | Traded Quantity                                                                                                    |
| 17.       | Price                   | 9(9).99                                  | Traded Price                                                                                                    |

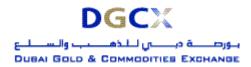

|     |                       | [Numer ic (9), Decimal(2)]              |                                                                                                    |
|-----|-----------------------|-----------------------------------------|----------------------------------------------------------------------------------------------------|
| 18. | Pro/Client            | 9(1) [Numeric<br>(1)]                   | 1 – Client 2 – Pro If the trade status is "12", it will have the updated information (for Client/Pro) after the trade modification has been updated by the exchange.                                                     |
| 19. | Account               | X(10)<br>[Char(10)]                     | Client account number. In case of PRO TM ID If the trade status is "12", it will update the information (for Client account number/ In case of PRO TM ID) after the trade modification has been updated by the exchange. |
| 20. | Clearing<br>Member ID | X(12)<br>[Char(12)]                     | Clearing Member ID                                                                                                    |
| 21. | Open/Close Flag       | X(5) [Char(5)]                          | Blank Spaces                                                                                                    |
| 22. | Spread Price          | 9(9).99<br>[Numeric (9),<br>Decimal(2)] | Price at which the Spread Order was Matched. Ten<br>Blank Spaces in case of Trades not generated<br>through Spread Orders. The Spread Price can be<br>Positive, Negative or Zero                                         |
| 23. | Cover/Uncover<br>Flag | X(7) [Char(7)]                          | Blank Spaces                                                                                                    |
| 24. | Traded Time           | X(20)<br>[Char(20)]                     | Original trade time in DD MMM YYYY HH:MM:SS format.                                                                                                    |
| 25. | Order Number          | 9(15) [Numeric (15)]                    | Order number                                                                                                    |
| 26. | User Remarks          | X(50)<br>[Char(50)]                     | Remarks as entered by the operator while placing corresponding order.                                                                                                    |

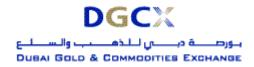

Sub.: Release of Trader Work Station (TWS) Version 5.0.0.1 & Mock Trading

## 4. ONLINE ORDERS TXT FILE

| File Name: ddmmyyyyOrd.csv                   | File Type: CSV               |
|----------------------------------------------|------------------------------|
| Available: Member / Trader Workstation       | Mode: Online                 |
| There is no Header Row in file; it will star | rt with following structure. |

| Sr.<br>No | Field Name                       | Field Size           | Remarks                                                                                                    |  |
|-----------|----------------------------------|----------------------|----------------------------------------------------------------------------------------------------|--|
| 1.        | Order Number                     | 9(15) [Numeric (15)] | Order number                                                                                                    |  |
| 2.        | Order Trade<br>Status            | 9(2) [Numeric (2)]   | Status of the Order                                                                                                    |  |
| 3.        | Instrument ID                    | 9(2) [Numeric (2)]   | <ul> <li>2 - Reserved</li> <li>3 - Options Contract</li> <li>4 - Futures Contract</li> <li>5 - Spread</li> </ul>                                                      |  |
| 4.        | Instrument<br>Name               | X(6) [Char(6)]       | 'FUTCOM' for Futures and Spread Contracts 'OPTCOM' for Options                                                                                                    |  |
| 5.        | Contract Code                    | X(10) [Char(10)]     | Contract Symbol                                                                                                    |  |
| 6.        | Expiry date                      | DDMMMYYYY            | Expiry Date of the contract e.g. 31DEC2000                                                                                                    |  |
| 7.        | Strike Price                     | 9(7).99              | If the Instrument Name is 'FUTCOM' – Blank Spaces If the Instrument Name is 'OPTCOM' – Strike Price.                                                                  |  |
| 8.        | Option Type                      | X(2)                 | If the Instrument Name is 'FUTCOM' – Blank Spaces If the Instrument Name is 'OPTCOM' – then CA - Call American PA - Put American CE - Call European PE - Put European |  |
| 9.        | Contract<br>Description          | X(25) [Char(25)]     | Contract Description                                                                                                    |  |
| 10.       | Book Type                        | X(2) [Char(2)]       | 1 – Regular Lot                                                                                                    |  |
| 11.       | Book Type<br>Name                | X(3) [Char(3)]       | Book Type "RL"                                                                                                    |  |
| 12.       | Market Type                      | X(2) [Char(2)]       | 1 – Normal                                                                                                    |  |
| 13.       | User Id                          | 9(10) [Numeric (10)] | User Id                                                                                                    |  |
| 14.       | Branch No                        | X(2) [Char(2)]       | Branch Id                                                                                                    |  |
| 15.       | Buy/Sell Ind                     | 9(1) [Numeric (1)]   | 1-Buy 2-Sell                                                                                                    |  |
| 16.       | Disclosed Qty                    | X(9) [Char(9)]       | Disclosed Quantity                                                                                                    |  |
| 17.       | Disclosed<br>Volume<br>Remaining | X(9) [Char(9)]       | Disclosed Volume Remaining                                                                                                    |  |

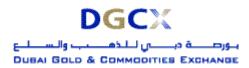

| 18. | Total Volume<br>Remaining | X(9) [Char(9)]                    | Total Volume Remaining                                           |  |
|-----|---------------------------|-----------------------------------|------------------------------------------------------------------|--|
| 19. | Original Volume           | X(9) [Char(9)]                    | Original Volume                                                  |  |
| 20. | Minimum Fill Quantity     | X(9) [Char(9)]                    | Minimum Fill                                                     |  |
| 21. | All Or None               | X(1) [Char(1)]                    | 0 : No AON & 1 : AON                                             |  |
| 22. | Volume Filled<br>Today    | X(9) [Char(9)]                    |                                                                  |  |
| 23. | Price                     | 9(7).99 [Numeric (7), Decimal(2)] | In case of Spread Order, Price can be Positive, Negative or Zero |  |
| 24. | Broker ID                 | X(10) [Char(10)]                  |                                                                  |  |
| 25. | Order Type                | X(1) [Char(1)]                    |                                                                  |  |
| 26. | Good Till Date            | X(20) [Char(20)]                  | DD MMM YYYY HH:MM:SS                                             |  |
| 27. | Duration                  | X(1) [Char(1)]                    | 0 : DAY, 1 : IOC , 2 : GTC, 3 : GTD,<br>4 : EOS                  |  |
| 28. | Pro/Client                | 9(1) [Numeric (1)]                | 1 – Client, 2 – Pro                                              |  |
| 29. | Account                   | X(10) [Char(10)]                  | Client account number In case of PRO TM ID                       |  |
| 30. | Participant<br>Settler    | X(12) [Char(12)]                  | Clearing Member ID                                               |  |
| 31. | Reserved                  | X(5) [Char(5)]                    |                                                                  |  |
| 32. | Reserved                  | X(7) [Char(7)]                    |                                                                  |  |
| 33. | Reserved                  | X(20) [Char(20)]                  | DD MMM YYYY HH:MM:SS                                             |  |
| 34. | Remarks                   | X(50) [Char(50)]                  |                                                                  |  |
| 35. | Order Time                | X(20) [Char(20)]                  | DD MMM YYYY HH:MM:SS                                             |  |
| 36. | Reserved                  | X(5) [Char(5)]                    |                                                                  |  |

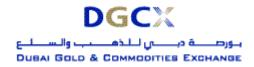

Sub.: Release of Trader Work Station (TWS) Version 5.0.0.1 & Mock Trading

## 5. MARKET STATISTICS FILE

| File Name: ddmm-<  | SessionID>-BC.txt        | File Type: CSV                |
|--------------------|--------------------------|-------------------------------|
| Available:         | Member/Trader            | Mode: Online / FTP            |
| Workstation/CNS    |                          |                               |
| There is no Header | Row in file; it will sta | art with following structure. |

| Sr.<br>No. | Field Name                       | Field Size     | Remarks                                                                                                    |
|------------|----------------------------------|----------------|----------------------------------------------------------------------------------------------------|
| 1.         | Market Statistics<br>Date        | Char(10)       | Format DDMMMYYYY Date on which trading session was started                                                                                                    |
| 2.         | Session ID                       | Numeric(1,0)   | Session ID for Market Statistics of particular session. 0 (zero) indicates cumulative Price Statistics.                                                               |
| 3.         | Market Type                      | Char (7)       | 'NORMAL'                                                                                                    |
| 4.         | Instrument ID                    | Numeric(2,0)   | 2 – Reserved  3 – Option Contract  4 – Futures Contract  5 – Reserved                                                                                                 |
| 5.         | Instrument<br>Name               | Char (6)       | 'FUTCOM' for Futures 'COM' for Commodity 'OPTCOM' for Options                                                                                                    |
| 6.         | Contract Code                    | Char (10)      | Contract Code as available in Trading Terminal                                                                                                    |
| 7.         | Expiry Date                      | Char (10)      | Mandatory for Contracts. DDMMMYYYY eg.,24APR2003                                                                                                    |
| 8.         | Strike Price                     | Numeric (9,2)  | If the Instrument Name is 'FUTCOM' – Blank Spaces If the Instrument Name is 'OPTCOM' – Strike Price                                                                   |
| 9.         | Option Type                      | Char (2)       | If the Instrument Name is 'FUTCOM' – Blank Spaces If the Instrument Name is 'OPTCOM' – then CA - Call American PA - Put American CE - Call European PE - Put European |
| 10.        | Previous Close<br>Price          | Numeric (9,2)  | Previous Close Price e.g., 234.00                                                                                                    |
| 11.        | Open Price                       | Numeric (9,2)  | Open Price e.g., 234.00                                                                                                    |
| 12.        | High Price                       | Numeric (9,2)  | High Price e.g., 245.00                                                                                                    |
| 13.        | Low Price                        | Numeric (9,2)  | Low Price e.g., 234.00                                                                                                    |
| 14.        | Closing Price                    | Numeric (9,2)  | Closing Price e.g., 240.00 The commodity closing price shall appear here.                                                                                             |
| 15.        | Number of<br>Contracts<br>Traded | Numeric (9,0)  | Total Number of Contracts Traded e.g., 123 Contracts                                                                                                    |
| 16.        | Reserved                         | Numeric (13,2) | Blank Spaces                                                                                                    |
| 17.        | Life Time High                   | Numeric (9,2)  | Life Time High e.g., 1234.00                                                                                                    |
| 18.        | Life Time Low                    | Numeric (9,2)  | Life Time Low e.g., 1234.00                                                                                                    |
| 19.        | Quote Unit(of                    | Char (5)       | Unit e.g., TOZ                                                                                                    |

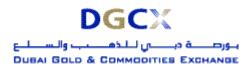

Sub.: Release of Trader Work Station (TWS) Version 5.0.0.1 & Mock Trading

|     | contract)               |               |                                    |
|-----|-------------------------|---------------|------------------------------------|
| 20. | Settlement Price        | Numeric (9,2) | Settlement Price e.g., 240.00      |
| 21. | Number Of               | Numeric (9,0) | No. Of Trades e.g., 1234           |
|     | Trades                  |               |                                    |
| 22. | Open Interest           | Numeric (9,0) | Open Interest e.g., 1234           |
| 23. | Average Traded<br>Price | Numeric (9,2) | Average Traded Price e.g., 1234.00 |

# Note:

- All the Fields are left aligned.
- Numeric (9,2) includes decimal also. i.e. 999999.99
- In case the value is not available, spaces shall be sent for numeric also.
- Market Statistics for spread instruments will not be generated.

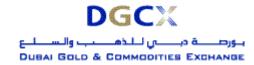

Sub.: Release of Trader Work Station (TWS) Version 5.0.0.1 & Mock Trading

# 6. POSITION (XML) FILE

| File                                                                                            | Name:     | For     | CM      | it                      | would   | be  | File Type: XML |
|-------------------------------------------------------------------------------------------------|-----------|---------|---------|-------------------------|---------|-----|----------------|
| <cmc< th=""><th>Code&gt;.pos</th><th>3</th><th></th><th></th><th></th><th></th><th></th></cmc<> | Code>.pos | 3       |         |                         |         |     |                |
|                                                                                                 | For       | TM it w | ould be | e <b><t< b=""></t<></b> | MCode>. | pos |                |
| Avail                                                                                           | able: CNS | ;       |         |                         |         |     | Mode: FTP      |

| Open Tag Name                   | Remarks                                                                                          | Close Tag Name |
|---------------------------------|--------------------------------------------------------------------------------------------------|----------------|
| xml</td <td></td> <td></td>     |                                                                                                  |                |
| version="1.0"?>                 |                                                                                                  |                |
| <posfile></posfile>             |                                                                                                  |                |
| <fileformat></fileformat>       | 4.00                                                                                             |                |
| <created></created>             | It is the file creation date (The date on which the file is created). In YYYYMMDD format.        |                |
| <pointintime></pointintime>     | oreated). III 1 1 1 1 IIIIIIDD Ioiniat.                                                          |                |
| <date></date>                   | It is the Business date (The date for which the position file is generated). In YYYYMMDD format. |                |
| <issetl></issetl>               | 1                                                                                                |                |
| <setlqualifier></setlqualifier> | Final                                                                                            |                |
| <portfolio></portfolio>         |                                                                                                  |                |
| <firm></firm>                   | If the File is for CM/TM, the TM Code will be displayed.                                         |                |
| <acctld></acctld>               | If the File is for CM/TM, the End Client Code will be displayed.                                 |                |
| <accttype></accttype>           | S                                                                                                |                |
| <iscust></iscust>               | 1                                                                                                |                |
| <seg></seg>                     | N/A                                                                                              |                |
| <parentacct></parentacct>       |                                                                                                  | <u> </u>       |
| <firm></firm>                   | If the File is for CM/TM, the TM Code will be displayed.                                         |                |
| <acctld></acctld>               | TRADINGMEMBER                                                                                    |                |
| <seg></seg>                     | N/A                                                                                              |                |
|                                 |                                                                                                  |                |
| <isnew></isnew>                 | 1                                                                                                |                |
| <currency></currency>           | US\$                                                                                             |                |
| <ledgerbal></ledgerbal>         | 0                                                                                                |                |
| <ote></ote>                     | 0                                                                                                |                |
| <securities></securities>       | 0                                                                                                |                |
| <lue></lue>                     | 0                                                                                                |                |
| <ecport></ecport>               |                                                                                                  |                |
| <ec></ec>                       | DGCX                                                                                             |                |
| <ccport></ccport>               |                                                                                                  |                |
| <cc></cc>                       | Displays the Underlying Commodity of the Contract in which there is net open position.           |                |
| <r></r>                         | 1                                                                                                |                |
| <currency></currency>           | US\$                                                                                             |                |
| <pss></pss>                     | 0                                                                                                |                |
| <np></np>                       |                                                                                                  |                |
| <exch></exch>                   | DGCX                                                                                             |                |

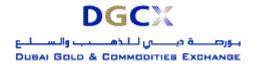

| Open Tag Name             | Remarks                                                                                                    | Close Tag Name |
|---------------------------|----------------------------------------------------------------------------------------------------|----------------|
| <pfcode></pfcode>         | Displays the Contract Symbol in which there is net open position.                                                                                                    |                |
| <pftype></pftype>         | "FUT" for Futures Contract, "OOP" for Options on physical, "OOF" for Options on Future.                                                                                            |                |
| <pe>&lt;</pe>             | Displays the expiry date for the Contract mentioned above ( <pfcode>). In YYYYMMDD format.</pfcode>                                                                                |                |
| <undpe></undpe>           | IF options are on Future, then expiry date of the Future Contract in YYYYMMDD format OTHERWISE "000000"                                                                            |                |
| <0>                       | Specify as "C" for Call or "P" for Put. (Options Contract)                                                                                                    | 0              |
| <k></k>                   | Strike Price (Options Contract)                                                                                                    |                |
| <net></net>               | Displays the net open position in terms of Quantity for the Contract mentioned above.  Note: For long position (positive figure)  For short position (negative figure)             |                |
|                           |                                                                                                    |                |
|                           |                                                                                                    |                |
|                           |                                                                                                    |                |
|                           |                                                                                                    |                |
| <portfolio></portfolio>   |                                                                                                    | 4,001.000      |
| <firm></firm>             | If the File is for CM/TM, the TM Code will be displayed.                                                                                                    |                |
| <acctld></acctld>         | If the File is for CM/TM, the End Client Code's Non Spread Position will be displayed. In Case of OWN (NonSpreadAcct_*****). In Case of End Client (NonSpreadAcct_End Client Code) |                |
| <accttype></accttype>     | S                                                                                                    |                |
| <iscust></iscust>         | 1                                                                                                    |                |
| <seg></seg>               | N/A                                                                                                    |                |
| <parentacct></parentacct> |                                                                                                    | - U            |
| <firm></firm>             | If the File is for CM/TM, the TM Code will be displayed.                                                                                                    |                |
| <acctld></acctld>         | TRADINGMEMBER                                                                                                    |                |
| <seg></seg>               | N/A                                                                                                    |                |
|                           |                                                                                                    |                |
| <isnew></isnew>           | 1                                                                                                    |                |
| <currency></currency>     | US\$                                                                                                    |                |
| <ledgerbal></ledgerbal>   | 0                                                                                                    |                |
| <ote></ote>               | 0                                                                                                    |                |
| <securities></securities> | 0                                                                                                    |                |
| <lue></lue>               | 0                                                                                                    |                |
| <ecport></ecport>         |                                                                                                    | 7/1002         |
| <ec></ec>                 | DGCX                                                                                                    |                |
| <ccport></ccport>         |                                                                                                    | V60/           |
| <cc></cc>                 | Displays the Underlying Commodity of the Contract in which there is net open position (i.e.                                                                                        |                |

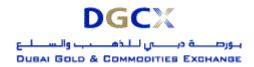

Sub.: Release of Trader Work Station (TWS) Version 5.0.0.1 & Mock Trading

| Open Tag Name                                         | Remarks                                                                                                    | Close Tag Name |
|-------------------------------------------------------|----------------------------------------------------------------------------------------------------|----------------|
|                                                       | Non Spread)                                                                                                    |                |
| <r></r>                                               | 1                                                                                                    |                |
| <currency></currency>                                 | US\$                                                                                                    |                |
| <pss></pss>                                           | 0                                                                                                    |                |
| <np></np>                                             |                                                                                                    |                |
| <exch></exch>                                         | DGCX                                                                                                    |                |
| <pfcode></pfcode>                                     | Displays the Contract Symbol in which there is net open position (i.e. Non Spread).                                                                                    |                |
| <pftype></pftype>                                     | "FUT" for Futures Contract, "OOP" for Options on physical, "OOF" for Options on Future.                                                                                |                |
| <pe>&lt;</pe>                                         | Displays the expiry date for the Contract mentioned above ( <pfcode>). In YYYYMMDD format.</pfcode>                                                                    |                |
| <undpe></undpe>                                       | IF options are on Future, then expiry date of the Future Contract in YYYYMMDD format OTHERWISE "000000"                                                                |                |
| <0>                                                   | Specify as "C" for Call or "P" for Put. (Options Contract)                                                                                                    | 0              |
| <k></k>                                               | Strike Price (Options Contract)                                                                                                    |                |
| <net></net>                                           | Displays the net open position in terms of Quantity for the Contract mentioned above.  Note: For long position (positive figure)  For short position (negative figure) |                |
|                                                       |                                                                                                    |                |
|                                                       |                                                                                                    |                |
|                                                       |                                                                                                    |                |
|                                                       |                                                                                                    |                |
| <portfolio></portfolio>                               |                                                                                                    |                |
| <firm></firm>                                         | If the File is for CM/TM, the TM Code will be displayed.                                                                                                    |                |
| <acctld></acctld>                                     | TRADINGMEMBER                                                                                                    |                |
| <accttype></accttype>                                 | Always "O" (Omnibus/Speculator)                                                                                                    |                |
| <iscust></iscust>                                     | 1                                                                                                    |                |
| <seg></seg>                                           | N/A                                                                                                    |                |
| <isnew></isnew>                                       | 1                                                                                                    |                |
| <qib></qib>                                           | 1                                                                                                    |                |
| <pre><custportuselov< pre=""></custportuselov<></pre> | 1                                                                                                    |                |
| >                                                     |                                                                                                    | >              |
| <currency></currency>                                 | US\$                                                                                                    |                |
| <ledgerbal></ledgerbal>                               | 0                                                                                                    |                |
| <ote></ote>                                           | 0                                                                                                    |                |
| <securities></securities>                             | 0                                                                                                    |                |
| <lue></lue>                                           | 0                                                                                                    |                |
|                                                       |                                                                                                    |                |
|                                                       |                                                                                                    |                |
|                                                       |                                                                                                    |                |

## Note:

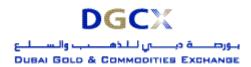

Sub.: Release of Trader Work Station (TWS) Version 5.0.0.1 & Mock Trading

### 1. FTP Folder Path for Position File:

a) Incase of ITCM\PCM:

Clearing Member ID\Date Folder\<CMCode>.pos
Clearing Member ID\Trading Member ID\Date Folder\<TMCode>.pos

b) Incase of TCM:

Trading Member ID\ Date Folder\<TMCode>.pos

#### 2. Remarks Column:

Text in Black Colour indicates that, the value between open tag and close tag will not change.

Text in Blue Colour indicates that, the value between open tag and close tag would change.

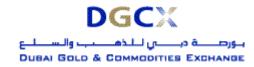

Sub.: Release of Trader Work Station (TWS) Version 5.0.0.1 & Mock Trading

# 7. POSITION (CSV) FILE

| File Name:                                                                     | File Type: CSV |
|--------------------------------------------------------------------------------|----------------|
| For CM it would be <b>POSITION_<cm code="">_<yyyymmdd>.CSV</yyyymmdd></cm></b> |                |
| For TM it would be <b>POSITION_<tm code="">_<yyyymmdd>.CSV</yyyymmdd></tm></b> |                |
| Available: CNS                                                                 | Mode: FTP      |
| There is no Header Row in file; it will start with following structure.        |                |

| Sr.<br>No. | Field Name                                       | Field Size        | Remarks                                                                                                    |
|------------|--------------------------------------------------|-------------------|----------------------------------------------------------------------------------------------------|
| 1.         | Date                                             | Char(10)          | Format DDMMMYYYY The obligation date for which position file is generated. e.g. 31DEC2000.                                     |
| 2.         | Clearing Member Char(12) Clearing Member ID Code |                   | Clearing Member ID                                                                                                    |
| 3.         | Trading Member Code                              | Char(12)          | Trading Member ID                                                                                                    |
| 4.         | Account Type                                     | Char(1)           | 'P' for proprietary/ 'C' for client                                                                                            |
| 5.         | Client Code                                      | Char(10)          | End Client Code. In case of Account Type in 4 above is 'P' then TM code                                                        |
| 6.         | Instrument Type                                  | Char(6)           | 'FUTCOM' for Futures & 'OPTCOM' for Options                                                                                    |
| 7.         | Contract Code                                    | Char(10)          | Contract Code as available in Trading Terminal                                                                                 |
| 8.         | Expiry Date                                      | Char (9)          | Expiry Date of the contract DDMMMYYYY eg.,24APR2005                                                                            |
| 9.         | Strike Price                                     | Numeric (9,2)     | Strike price for Option Contracts. '0' for Future Contracts.                                                                   |
| 10.        | Option Type                                      | Char(2)           | If the Instrument Name is 'OPTCOM' – then CA - Call American PA - Put American CE - Call European PE - Put European            |
| 11.        | Brought Forward Long Quantity                    | Numeric (9,0)     | Brought Forward Net Buy Quantity. In case of Net Sell Position this will be 0 (Zero)                                           |
| 12.        | Brought Forward Long<br>Value                    | Numeric<br>(22,2) | Brought Forward Net Buy Value. At Previous Close Price. In case of Net Sell Position this will be 0.00. In case of Options '0' |
| 13.        | Brought Forward Short Quantity                   | Numeric (9,0)     | Brought Forward Net Sell Quantity. In case of Net Buy Position this will be 0 (Zero)                                           |
| 14.        | Brought Forward Short Value                      | Numeric<br>(22,2) | Brought Forward Net Sell Value. At Previous Close Price. In case of Net Buy Position this will be 0.00. In case of Options '0' |
| 15.        | Day Buy Quantity                                 | Numeric (9,0)     | Total Quantity purchased today                                                                                                 |
| 16.        | Day Buy Value                                    | Numeric<br>(22,2) | Value of purchased quantity. At Traded Price                                                                                   |
| 17.        | Day Sell Quantity                                | Numeric (9,0)     | Total Quantity sold today                                                                                                    |
| 18.        | Day Sell Value                                   | Numeric<br>(22,2) | Value of sold quantity. At Traded Price                                                                                        |

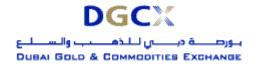

| 19. | Pre Delivery/ Exercise/Assignment Long Quantity    | Numeric (9,0)     | In case of Futures Net Buy quantity before delivery marking. In case of Options Net Buy quantity before exercise/assignment                                                                                                    |
|-----|----------------------------------------------------|-------------------|----------------------------------------------------------------------------------------------------|
| 20. | Pre Delivery/ Exercise/Assignment Long Value       | Numeric<br>(22,2) | Net Buy Value before Delivery Marking. At Close Price. In case of Net Sell Position this will be 0.00. '0' for Options                                                                                                    |
| 21. | Pre Delivery/ Exercise/Assignment Short Quantity   | Numeric (9,0)     | Net Sell quantity before Delivery Marking. In case of Net Buy Position this will be 0 (Zero). In case of Futures Net Sell quantity before delivery marking. In case of Options Net Sell quantity before exercise/assignment.                                                                                                    |
| 22. | Pre Delivery/ Exercise/Assignment Short Value      | Numeric<br>(22,2) | Net Sell Value before Delivery Marking. At Close Price. In case of Net Buy Position this will be 0.00. '0' for Options                                                                                                    |
| 23. | Buy Delivery Marked/<br>Exercised Quantity         | Numeric (9,0)     | In case of Futures Buy Delivery Marked Quantity. Actual Buy Delivery Marked quantity else 0. In case of Options Total Valid exercised quantity. Actual exercised quantity accepted else 0.                                                                                                    |
| 24. | Sell Delivery Marked/ Assigned Quantity            | Numeric (9,0)     | In case of Futures Sell Delivery Marked Quantity. Actual Sell Delivery Marked quantity else 0. In case of Options Total Valid assigned quantity. Actual assigned quantity accepted else 0                                                                                                    |
| 25. | Post Delivery / Exercise/Assignment Long Quantity  | Numeric (9,0)     | In case of Futures Net Buy quantity after delivery marking. In case of Options Net Buy quantity after exercise/assignment.                                                                                                    |
| 26. | Post Delivery / Exercise/Assignment Long Value     | Numeric<br>(22,2) | In case of Futures Net Buy Value after Delivery Marking. At Close Price. '0' for Options                                                                                                    |
| 27. | Post Delivery / Exercise/Assignment Short Quantity | Numeric (9,0)     | In case of Futures Net Sell quantity after delivery marking. In case of Options Net Sell quantity after exercise/assignment                                                                                                    |
| 28. | Post Delivery / Exercise/Assignment Short Value    | Numeric<br>(22,2) | In case of Futures Net Sell Value after Delivery Marking. At Close Price. '0' for Options                                                                                                    |
| 29. | Settlement Price                                   | Numeric (9,2)     | In case of future contracts, which have not yet expired, the contract settlement price is provided. This price is used for the daily MTM settlement of future contracts.  In case of options contract, which have not yet expired, the underlying settlement price is provided. This price is used for interim exercise settlement of options contracts.  In case of future contracts, on the day of expiry |
|     |                                                    |                   | of the contract, the settlement price is provided.  In case of options contracts, on the day of                                                                                                    |

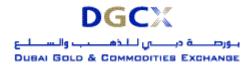

Sub.: Release of Trader Work Station (TWS) Version 5.0.0.1 & Mock Trading

|     |                                              |                   | expiry of the contract, the underlying settlement price is provided. This price is used for final MTM settlement of future contracts and final exercise settlement of options contracts.                                                                                                    |
|-----|----------------------------------------------|-------------------|----------------------------------------------------------------------------------------------------|
| 30. | Net Premium                                  | Numeric<br>(22,2) | In case of future contracts, the value is zero.  In case of options contract, the value is the day's sell value minus the day's buy value.  In value is provided with the appropriate sign convention Payable (-) / Receivable (+).  The value represents premium settlement amount receivable or payable by the member.                                                                                                    |
| 31. | Daily MTM Settlement<br>Value                | Numeric<br>(22,2) | In case of Future Contracts, which have not yet expired, the MTM Profit/Loss value is provided.  In case of Future Contracts, on the day of maturity of the contract, MTM Profit/Loss value is provided.  In case of options contracts, the value is zero.  The value is provided with the appropriate sign convention Payable (-) / Receivable (+).Positive Value represents Mark to Market Profit and Negative value represents Mark to Market Loss.         |
| 32. | Delivery Marked / Exercised / Assigned Value | Numeric<br>(22,2) | In case of no delivery marked 0.00.  On expiry date of an option contract, all inthe-money long positions are treated as exercised positions and exercise value computed. Similarly all in-the-money short positions are treated as assigned positions and assigned value computed.  The field is populated with zero in case the contract is at / out of the money.  The value is provided with the appropriate sign convention Payable (-) / Receivable (+). |

### Note:

## 1. FTP Folder Path for POSITION File:

a) Incase of ITCM\PCM: Clearing Member ID\Date Folder\POSITION\_<CMCode>\_<YYYYMMDD>.csv

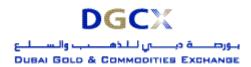

Sub.: Release of Trader Work Station (TWS) Version 5.0.0.1 & Mock Trading

Clearing Member ID\Trading Member ID\Date Folder\POSITION\_<TMCode>\_<YYYYMMDD>.csv

b) Incase of TCM:

Trading Member ID\Date Folder\POSITION\_<CMCode>\_<YYYYMMDD>.csv

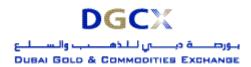

Sub.: Release of Trader Work Station (TWS) Version 5.0.0.1 & Mock Trading

### 8. MARGIN FILE

| File Name:                                                              | File Type: CSV |
|-------------------------------------------------------------------------|----------------|
| For CM it would be MARGIN_ <cm code="">_<yyyymmdd>.CSV</yyyymmdd></cm>  |                |
| For TM it would be MARGIN_ <tm code="">_<yyyymmdd>.CSV</yyyymmdd></tm>  |                |
| Available: CNS                                                          | Mode: FTP      |
| There is no Header Row in file; it will start with following structure. |                |

| Sr.<br>No. | Field Name              | Field Size     | Remarks                                                                                                    |
|------------|-------------------------|----------------|----------------------------------------------------------------------------------------------------|
| 1.         | Date                    | Char(10)       | Format DDMMMYYYY Date of the margin file generation. e.g. 05FEB2005.                                        |
| 2.         | Clearing<br>Member Code | Char(12)       | Clearing Member ID                                                                                          |
| 3.         | Trading Member Code     | Char(12)       | Trading Member ID                                                                                           |
| 4.         | Account Type            | Char(1)        | 'P' for proprietary/ 'C' for client                                                                         |
| 5.         | Client Code             | Char(10)       | End Client Code. In case of Account Type in 4 above is 'P' then TM code.                                    |
| 6.         | Regular Margin          | Numeric (22,2) | Sum of Regular Margin at end client level for each contract where end client has positions                  |
| 7.         | Special Margin          | Numeric (22,2) | Sum of Special Margin at end client level for each contract where end client has positions                  |
| 8.         | Tender Margin           | Numeric (22,2) | Sum of Tender Margin at end client level for each contract where end client has positions                   |
| 9.         | Delivery Margin         | Numeric (22,2) | Sum of Delivery Margin at end client level for each contract where end client has delivery marked positions |
| 10.        | Spread Benefit          | Numeric (22,2) | Sum of Spread Benefit at end client level for each contract where end client has positions                  |
| 11.        | Total Margin            | Numeric (22,2) | Total of Regular Margin, Special Margin, Tender Margin, Delivery Margin Less Spread Benefit                 |

#### Note:

## 1. FTP Folder Path for MARGIN File:

a) Incase of ITCM\PCM:

Clearing Member ID\Date Folder\MARGIN\_<CMCode>\_<YYYYMMDD>.csv Clearing Member ID\Trading Member ID\Date Folder\MARGIN\_<TMCode>\_<YYYYMMDD>.csv

b) Incase of TCM:

Trading Member ID\Date Folder\MARGIN\_<CMCode>\_<YYYYMMDD>.csv

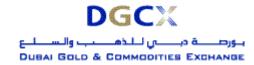

Sub.: Release of Trader Work Station (TWS) Version 5.0.0.1 & Mock Trading

# 9. EXDI FILE

| File Name:                                                              | File Type: CSV |
|-------------------------------------------------------------------------|----------------|
| For CM it would be EXDI_ <cm code="">_<yyyymmdd>.CSV</yyyymmdd></cm>    |                |
| For TM it would be EXDI_ <tm code="">_<yyyymmdd>.CSV</yyyymmdd></tm>    |                |
| Available: CNS                                                          | Mode: FTP      |
| There is no Header Row in file; it will start with following structure. |                |

| Sr.<br>No. | Field Name                            | Field Size        | Remarks                                                                                                    |
|------------|---------------------------------------|-------------------|----------------------------------------------------------------------------------------------------|
| 1.         | Date                                  | Char(10)          | Format DDMMMYYYY The date for which EXDI file is generated                                                          |
| 2.         | EXDI Number                           | Numeric<br>(15,0) |                                                                                                    |
| 3.         | Buy/Sell                              | Char(1)           | B-Buy S-Sell                                                                                                    |
| 4.         | Exercise / Do<br>Not Exercise<br>Flag | Char(1)           | 'E' for Exercise. 'N' for Do Not Exercise                                                                           |
| 5.         | Clearing<br>Member Code               | Char(12)          | Clearing Member ID                                                                                                  |
| 6.         | Trading Member Code                   | Char(12)          | Trading Member ID                                                                                                   |
| 7.         | Account Type                          | Char(1)           | 'P' for proprietary/ 'C' for client                                                                                 |
| 8.         | Client Code                           | Char(10)          | End Client Code. In case of Account Type in 8 above is 'P' then TM code                                             |
| 9.         | Instrument Type                       | Char(6)           | 'FUTCOM' for Futures & 'OPTCOM' for Options                                                                         |
| 10.        | Contract Code                         | Char(10)          | Contract Code as available in Trading Terminal                                                                      |
| 11.        | Expiry Date                           | Char (9)          | Format DDMMMYYYY Expiry Date of the contract e.g. 31DEC2000                                                         |
| 12.        | Strike Price                          | Numeric<br>(9,2)  | Strike price for Option Contracts. '0' for Future Contracts                                                         |
| 13.        | Option Type                           | Char(2)           | If the Instrument Name is 'OPTCOM' – then CA - Call American PA - Put American CE - Call European PE - Put European |
| 14.        | Requested<br>Quantity                 | Numeric<br>(9,0)  | Quantity Requested for Delivery Marking                                                                             |
| 15.        | Rejected<br>Quantity                  | Numeric<br>(9,0)  | 0 (Zero).                                                                                                    |
| 16.        | Rejection<br>Reason                   | Char(50)          | Rejected Reason in case of rejection                                                                                |
| 17.        | Accepted Quantity                     | Numeric<br>(9,0)  | Actual <b>Exercised / Assigned /</b> Delivery Marked Quantity                                                       |
| 18.        | Remarks                               | Char(50)          | Remarks entered by Member at the time of EXDI Entry                                                                 |

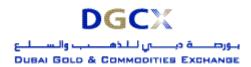

Sub.: Release of Trader Work Station (TWS) Version 5.0.0.1 & Mock Trading

#### Note:

1. FTP Folder Path for EXDI File:

a) Incase of ITCM\PCM:
 Clearing Member ID\Date Folder\EXDI\_<CMCode>\_<YYYYMMDD>.csv
 Clearing Member ID\Trading Member ID\Date Folder\EXDI\_<TMCode>\_<YYYYMMDD>.csv

b) Incase of TCM: Trading Member ID\Date Folder\EXDI\_<CMCode>\_<YYYYMMDD>.csv

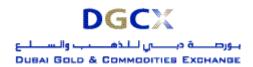

Sub.: Release of Trader Work Station (TWS) Version 5.0.0.1 & Mock Trading

## 10. ONLINE DELIVERY REQUEST TXT FILE

| File Name: ddmmyyyyEx.txt                     | File Type: CSV              |
|-----------------------------------------------|-----------------------------|
| Available: Member / Trader Workstation        | Mode: Online                |
| There is no Header Row in file; it will start | t with following structure. |

| Sr.<br>No | Field Name               | Field Size        | Remarks                                                                                                    |
|-----------|--------------------------|-------------------|----------------------------------------------------------------------------------------------------|
| 1.        | Request Number           | Numeric<br>(15,0) | Yyyymmddnnnnnn                                                                                                    |
| 2.        | Request flag             | Numeric (1,0)     | <ul><li>1 - Exercise Request</li><li>2 - Don't Exercise</li><li>3 - Delivery Instruction</li></ul>                                                                    |
| 3.        | Buy/Sell                 | Numeric (1,0)     | 1 – Buy, in case of net long position,<br>2 – Sell, in case of net short position                                                                                     |
| 4.        | Status                   | Numeric (1,0)     | 0 – Pending                                                                                                    |
| 5.        | Instrument               | Char (6)          | FUTCOM<br>OPTCOM                                                                                                    |
| 6.        | Symbol                   | Char (10)         | Contract Code                                                                                                    |
| 7.        | Expiry Date              | DDMMMYYY<br>Y     | Expiry Date of the contract e.g. 31DEC2000                                                                                                    |
| 8.        | Strike Price             | Numeric (9,2)     | Strike Price                                                                                                    |
| 9.        | Option Type              | Char (2)          | If the Instrument Name is 'FUTCOM' – Blank Spaces If the Instrument Name is 'OPTCOM' – then CA - Call American PA - Put American CE - Call European PE - Put European |
| 10.       | Market Type              | Numeric (2,0)     | 1 – Normal                                                                                                    |
| 11.       | Quantity                 | Numeric (9,0)     | Quantity Requested for Delivery / Exercise                                                                                                    |
| 12.       | Member Id                | Numeric<br>(12,0) | Trading Member ID                                                                                                    |
| 13.       | User Id                  | Numeric<br>(10,0) | User ID                                                                                                    |
| 14.       | Pro/Client               | Numeric (2,0)     | 1 – Client<br>2 – Pro                                                                                                    |
| 15.       | Client                   | Char (10)         | Client Account Number In case of PRO TM ID                                                                                                    |
| 16.       | Last modified time stamp |                   | DD MMM YYYY HH:MM:SS                                                                                                    |
| 17.       | CM Id                    | Char (12)         | Clearing Member ID                                                                                                    |
| 18.       | Remarks                  | Char (50)         | User Remarks                                                                                                    |
| 19.       | Entry date time stamp    |                   | DD MMM YYYY HH:MM:SS                                                                                                    |

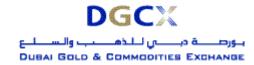

Sub.: Release of Trader Work Station (TWS) Version 5.0.0.1 & Mock Trading

# 11. TERMINAL WISE POSITION (XML) FILE

| File Name:                                               | File Type: XML |
|----------------------------------------------------------|----------------|
| For CM it would be <b><cmcode>-Terminal.pos</cmcode></b> |                |
| For TM it would be <b><tmcode>-Terminal.pos</tmcode></b> |                |
| Available: CNS                                           | Mode: FTP      |

| Open Tag Name                   | Remarks                                                                                                    | Close Tag Name |
|---------------------------------|----------------------------------------------------------------------------------------------------|----------------|
| xml</td <td></td> <td></td>     |                                                                                                    |                |
| version="1.0"?>                 |                                                                                                    |                |
| <posfile></posfile>             |                                                                                                    |                |
| <fileformat></fileformat>       | 4.00                                                                                                    |                |
| <created></created>             | It is the file creation date (The date on which the file is created). In YYYYMMDD format.                                                                                                    |                |
| <pointintime></pointintime>     |                                                                                                    |                |
| <date></date>                   | It is the Business date (The date for which the position file is generated). In YYYYMMDD format.                                                                                                    |                |
| <isseti></isseti>               | 1                                                                                                    |                |
| <setlqualifier></setlqualifier> | Final                                                                                                    |                |
| <portfolio></portfolio>         |                                                                                                    |                |
| <firm></firm>                   | If the File is for CM/TM, the TM Code will be displayed.                                                                                                    |                |
| <acctld></acctld>               | If the File is for CM/TM, then the Terminal wise position at End Client level for each Terminal under the respective CM/TM would be displayed. The format would be: <terminal id="">_<end client="" code=""> In case of position in OWN account (House Trade) then in <end client="" code=""> Tag it would display the *OWN*.</end></end></terminal> |                |
| <accttype></accttype>           | S                                                                                                    |                |
| <iscust></iscust>               | 1                                                                                                    |                |
| <seg></seg>                     | N/A                                                                                                    |                |
| <parentacct></parentacct>       |                                                                                                    |                |
| <firm></firm>                   | If the File is for CM/TM, the TM Code will be displayed.                                                                                                    |                |
| <acctld></acctld>               | TRADINGMEMBER                                                                                                    |                |
| <seg></seg>                     | N/A                                                                                                    |                |
|                                 |                                                                                                    |                |
| <isnew></isnew>                 | 1                                                                                                    |                |
| <currency></currency>           | US\$                                                                                                    |                |
| <ledgerbal></ledgerbal>         | 0                                                                                                    |                |
| <ote></ote>                     | 0                                                                                                    |                |
| <securities></securities>       | 0                                                                                                    |                |
| <lue></lue>                     | 0                                                                                                    |                |
| <ecport></ecport>               |                                                                                                    |                |
| <ec></ec>                       | DGCX                                                                                                    |                |

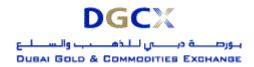

| Open Tag Name             | Remarks                                                                                                    | Close Tag Name |
|---------------------------|----------------------------------------------------------------------------------------------------|----------------|
| <ccport></ccport>         |                                                                                                    |                |
| <cc></cc>                 | Displays the Underlying Commodity of the Contract in which there is net open position.                                                                                                    |                |
| <r></r>                   | 1                                                                                                    |                |
| <currency></currency>     | US\$                                                                                                    |                |
| <pss></pss>               | 0                                                                                                    |                |
| <np></np>                 |                                                                                                    |                |
| <exch></exch>             | DGCX                                                                                                    |                |
| <pfcode></pfcode>         | Displays the Contract Symbol in which there is net open position.                                                                                                    |                |
| <pftype></pftype>         | "FUT" for Futures Contract, "OOP" for Options on physical, "OOF" for Options on Future.                                                                                                    |                |
| <pe>&lt;</pe>             | Displays the expiry date for the Contract mentioned above ( <pfcode>). In YYYYMMDD format.</pfcode>                                                                                                    |                |
| <undpe></undpe>           | IF options are on Future, then expiry date of the Future Contract in YYYYMMDD format OTHERWISE "000000"                                                                                                    |                |
| <0>                       | Specify as "C" for Call or "P" for Put. (Options Contract)                                                                                                    | 0              |
| <k></k>                   | Strike Price (Options Contract)                                                                                                    |                |
| <net></net>               | Displays the net open position in terms of Quantity for the Contract mentioned above.  Note: For long position (positive figure)  For short position (negative figure)                                                                                                    |                |
|                           |                                                                                                    |                |
|                           |                                                                                                    |                |
|                           |                                                                                                    |                |
|                           |                                                                                                    |                |
| <portfolio></portfolio>   |                                                                                                    |                |
| <firm></firm>             | If the File is for CM/TM, the TM Code will be displayed.                                                                                                    |                |
| <acctld></acctld>         | If the File is for CM/TM, then the Terminal wise non spread position at End Client level for each Terminal under the respective CM/TM would be displayed. The format would be: NonSpreadAcct_ <terminal id="">_<end client="" code=""> In case of position in OWN account (House Trade) then in <end client="" code=""> Tag it would display the *OWN*.</end></end></terminal> |                |
| <accttype></accttype>     | S                                                                                                    |                |
| <iscust></iscust>         | 1                                                                                                    |                |
| <seg></seg>               | N/A                                                                                                    |                |
| <parentacct></parentacct> |                                                                                                    |                |
| <firm></firm>             | If the File is for CM/TM, the TM Code will be displayed.                                                                                                    |                |
| <acctld></acctld>         | TRADINGMEMBER                                                                                                    |                |

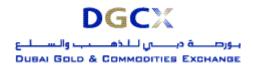

| Open Tag Name             | Remarks                                                                                                    | Close Tag Name |
|---------------------------|----------------------------------------------------------------------------------------------------|----------------|
| <seg></seg>               | N/A                                                                                                    |                |
|                           |                                                                                                    |                |
| <isnew></isnew>           | 1                                                                                                    |                |
| <currency></currency>     | US\$                                                                                                    |                |
| <ledgerbal></ledgerbal>   | 0                                                                                                    |                |
| <ote></ote>               | 0                                                                                                    |                |
| <securities></securities> | 0                                                                                                    |                |
| <lue></lue>               | 0                                                                                                    |                |
| <ecport></ecport>         |                                                                                                    |                |
| <ec></ec>                 | DGCX                                                                                                    |                |
| <ccport></ccport>         |                                                                                                    | 9.50           |
| <cc></cc>                 | Displays the Underlying Commodity of the Contract in which there is net open position (i.e. Non                                                                        |                |
|                           | Spread)                                                                                                    |                |
| <r></r>                   | 1                                                                                                    |                |
| <currency></currency>     | US\$                                                                                                    |                |
| <pss></pss>               | 0                                                                                                    |                |
| <np></np>                 |                                                                                                    | •              |
| <exch></exch>             | DGCX                                                                                                    |                |
| <pfcode></pfcode>         | Displays the Contract Symbol in which there is net                                                                                                    |                |
| •                         | open position (i.e. Non Spread).                                                                                                    |                |
| <pftype></pftype>         | "FUT" for Futures Contract, "OOP" for Options on physical, "OOF" for Options on Future.                                                                                |                |
| <pe><pe></pe></pe>        | Displays the expiry date for the Contract mentioned above ( <pfcode>). In YYYYMMDD format.</pfcode>                                                                    |                |
| <undpe></undpe>           | IF options are on Future, then expiry date of the Future Contract in YYYYMMDD format OTHERWISE "000000"                                                                |                |
| <0>                       | Specify as "C" for Call or "P" for Put. (Options Contract)                                                                                                    | 0              |
| <k></k>                   | Strike Price (Options Contract)                                                                                                    |                |
| <net></net>               | Displays the net open position in terms of Quantity for the Contract mentioned above.  Note: For long position (positive figure)  For short position (negative figure) |                |
|                           |                                                                                                    |                |
|                           |                                                                                                    |                |
|                           |                                                                                                    |                |
|                           |                                                                                                    |                |
| <portfolio></portfolio>   |                                                                                                    |                |
| <firm></firm>             | If the File is for CM/TM, the TM Code will be displayed.                                                                                                    |                |
| <acctld></acctld>         | TRADINGMEMBER                                                                                                    |                |
| <accttype></accttype>     | Always "O" (Omnibus/Speculator)                                                                                                    |                |
| <iscust></iscust>         | 1                                                                                                    |                |
| <seg></seg>               | N/A                                                                                                    |                |
| <isnew></isnew>           | 1                                                                                                    |                |

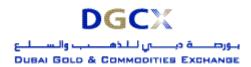

Sub.: Release of Trader Work Station (TWS) Version 5.0.0.1 & Mock Trading

| Open Tag Name                     | Remarks | Close Tag Name |
|-----------------------------------|---------|----------------|
| <qib></qib>                       | 1       |                |
| <custportuselov></custportuselov> | 1       |                |
|                                   |         | >              |
| <currency></currency>             | US\$    |                |
| <ledgerbal></ledgerbal>           | 0       |                |
| <ote></ote>                       | 0       |                |
| <securities></securities>         | 0       |                |
| <lue></lue>                       | 0       |                |
|                                   |         |                |
|                                   |         |                |
|                                   |         |                |

#### Note:

### 1. FTP Folder Path for Position File:

a) Incase of ITCM\PCM:
 Clearing Member ID\Date Folder\<CMCode>-Terminal.pos
 Clearing Member ID\Trading Member ID\Date Folder\<TMCode>-Terminal.pos

b) Incase of TCM: Trading Member ID\ Date Folder\<TMCode>-Terminal.pos

## 2. Remarks Column:

Text in Black Colour indicates that, the value between open tag and close tag will not change.

Text in Blue Colour indicates that, the value between open tag and close tag would change.